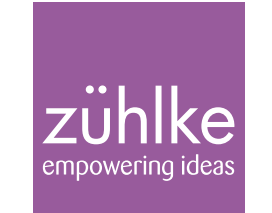

# Java User Group 2023 Effizientes Suchen mit Apache Solr

Matthias Graf | 12. Dezember 2023 | Bern

### searching "hot dog"

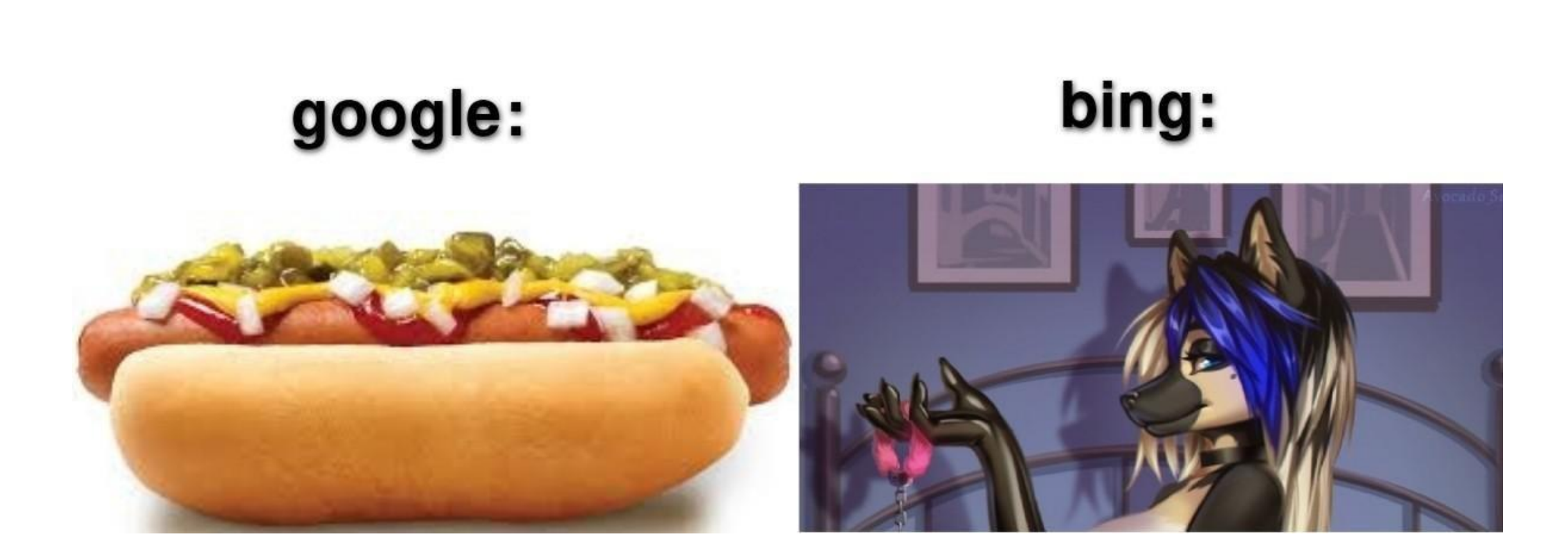

from https://www.reddit.com/r/dankmemes/comments/pi2aj3/why\_is\_my\_search\_engine\_called\_e621/

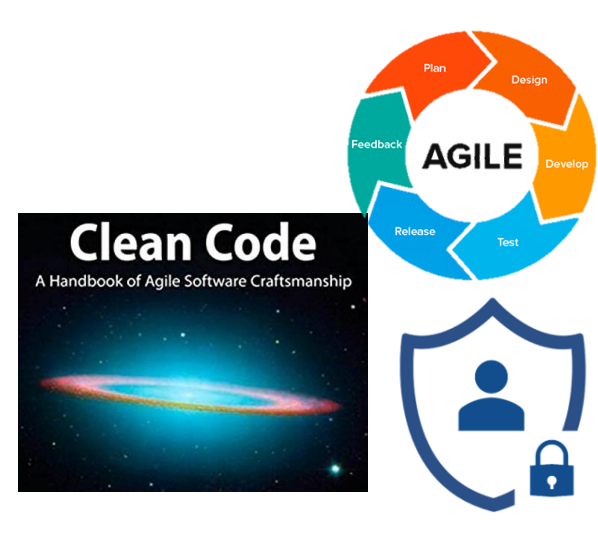

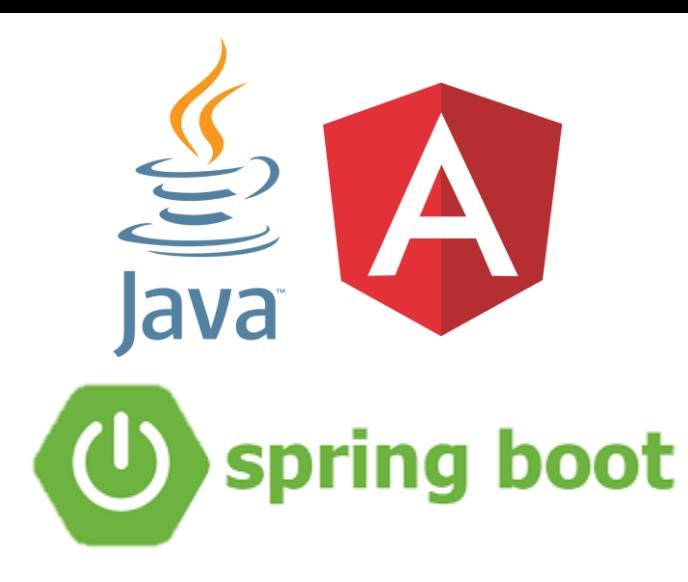

### About Me

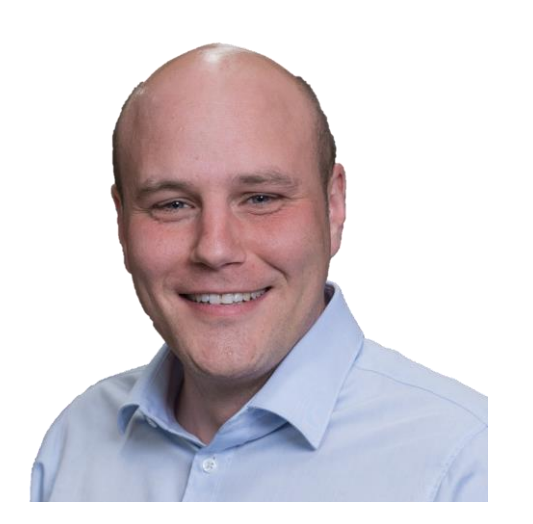

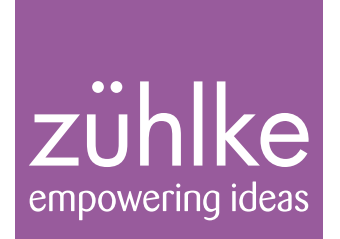

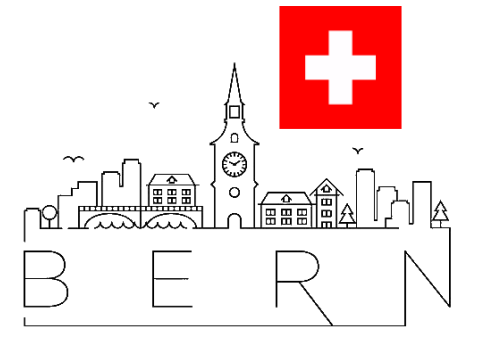

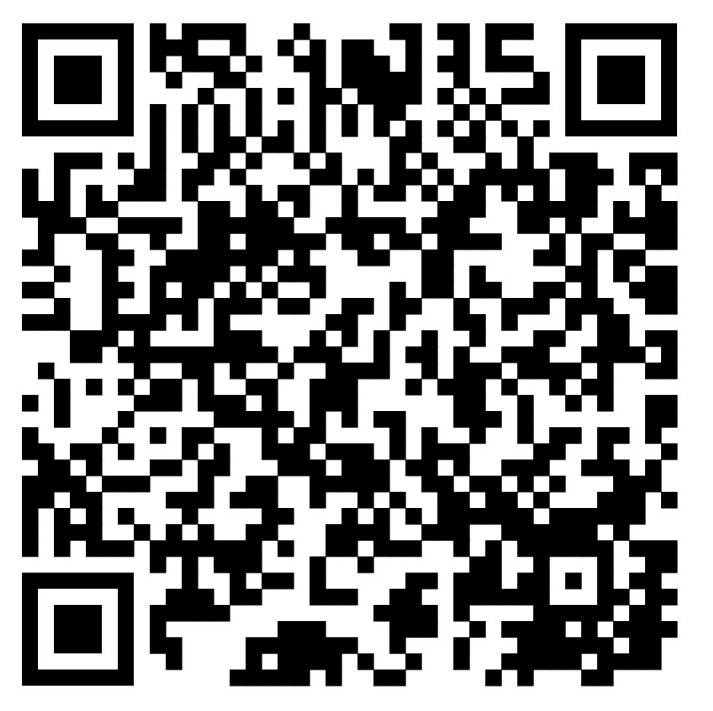

[github.com/lizzyTheLizard/solr-jug2023](https://github.com/lizzyTheLizard/solr-jug2023)

Folien, Code-Beispiele und Referenzen

#### Übersicht

Um was geht es heute?

#### **Inhalt**

- Was ist eine "Suche"?
- Was ist Solr?
- Wie kann ich Solr anpassen?

#### **Out-Of-Scope**

- Suche in Binärdateien
- Performance und Load Balancing
- Query-Languages

#### **Ziel**

- Wissen wann Solr sinnvoll eingesetzt werden kann
- Wissen wie Solr Integriert werden kann

### Was ist Suche?

#### Filtern oder Suchen?

Solr Example

Search

#### **All Games**

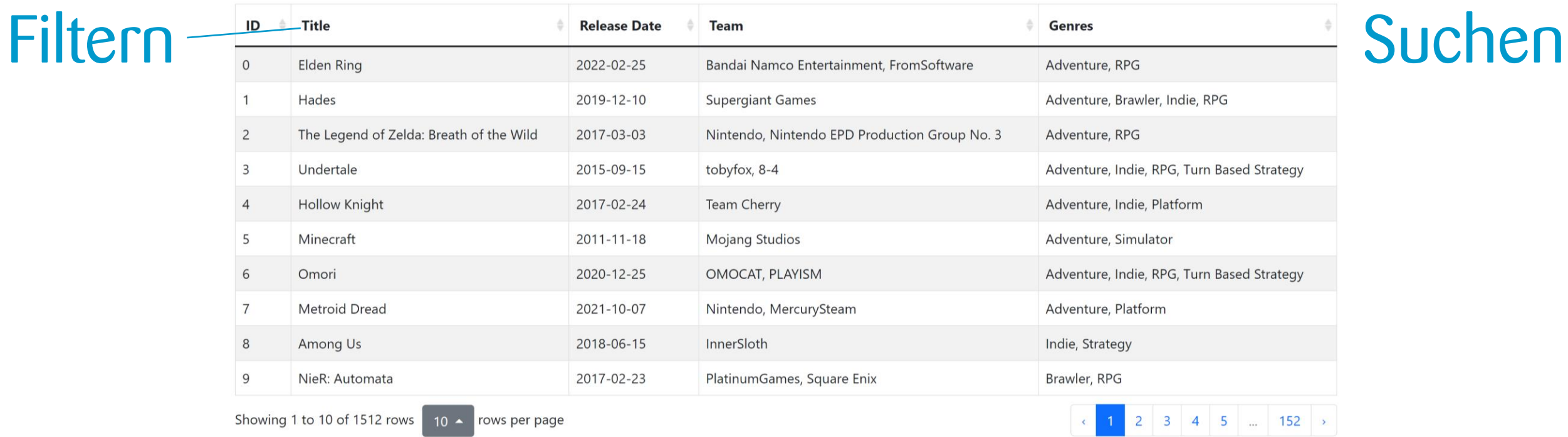

Search

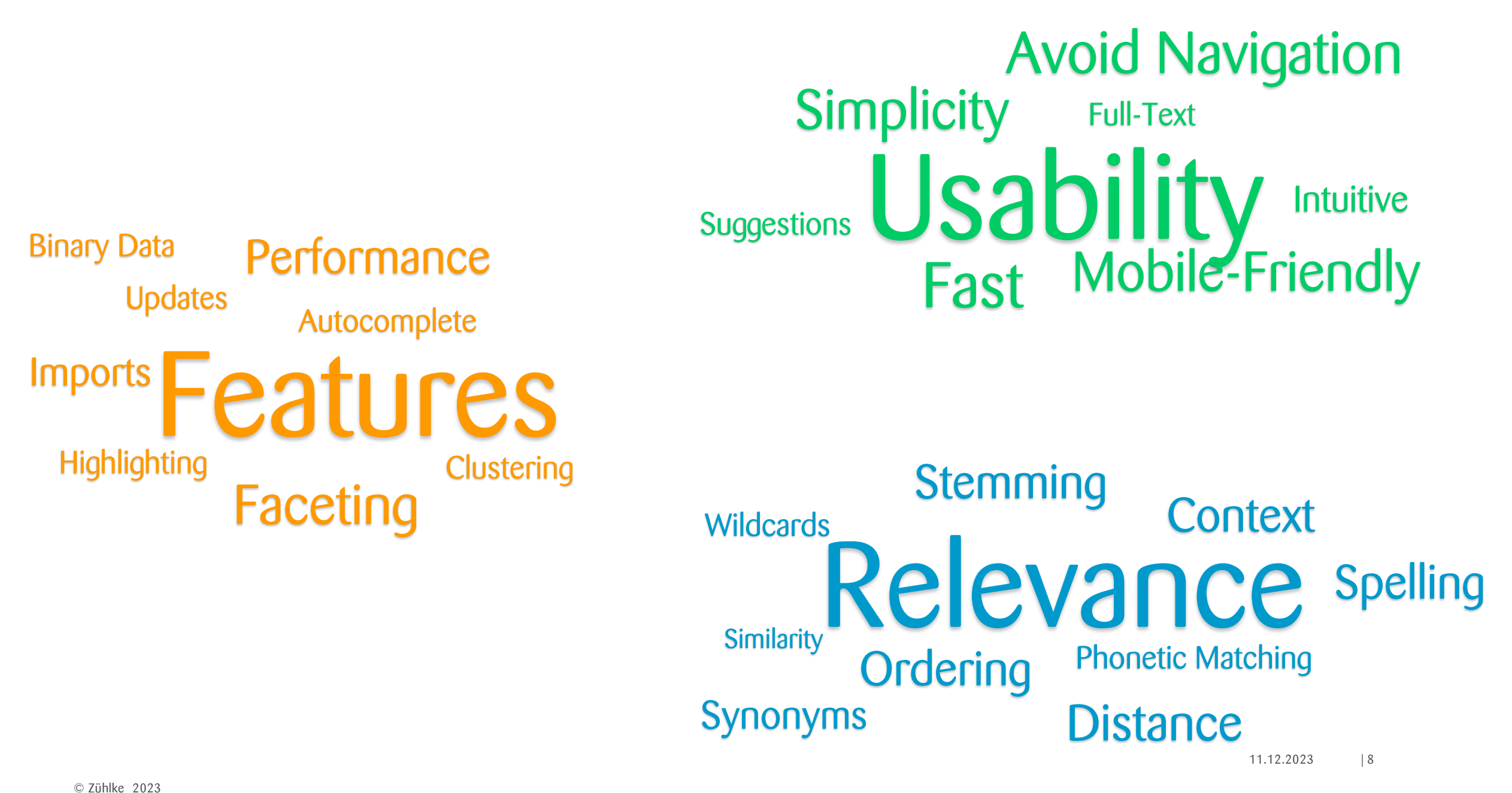

### Was ist Solr?

#### Apache Solr

Facts and Figures

- Open-Source-Enterprise-Suchplattform
- Entwickelt in Java, basiert auf Apache Lucene
- Index-Suche
- Wichtigste Features: Volltextsuche, Highlighting, Faceting und Clustering, Replikation und Balancing, Binärdokumente etc.
- Weltweit in Verwendung unter anderem von DuckDuckGo, Adobe, Instagram, eBay, Netflix, Disney

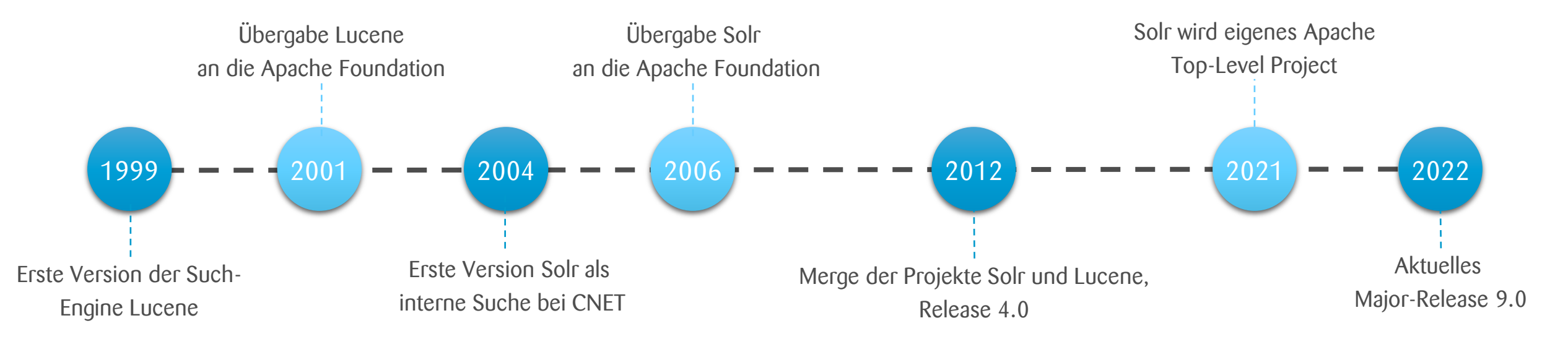

#### **Begriffe**

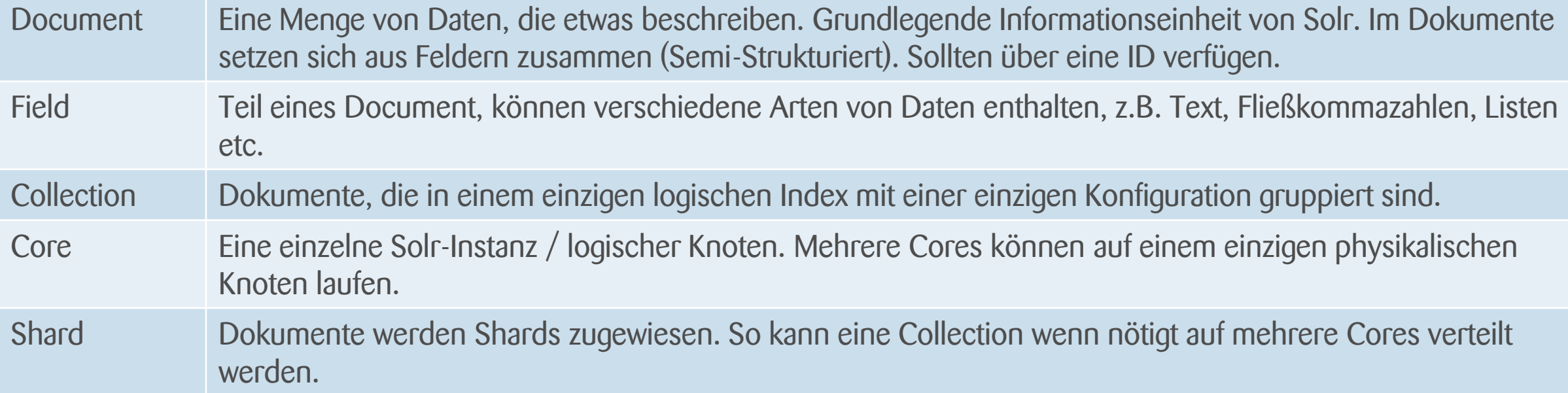

#### Was ist ein Index?

**Erdbeertörtchen Id**: 2 **Zutaten**: Zucker, Ei, Sahne,… **Geräte**: Backofen **Zubereitungszeit**: 145 min **Zubereitung**: Alle Zutaten für den Teig vorbereiten. Mehl, Salz und Zucker mischen …

**Spaghetti Carbonara Id**: 1 **Zutaten**: Spaghetti, Ei,… **Zubereitungszeit**: 25 min **Zubereitung**: Spaghetti im Salzwasser al dente garen. Zutaten mischen …

#### **Erbsen**

**Id**: 3 **Typ**: Grundrezept **Zubereitung**: Zwiebel in der heissen Bratbutter 5 Minuten anbraten. Mit Bouillon ablöschen und Erbsen beifügen…

Semistrukturierte Daten (Dokumente)

Indexing

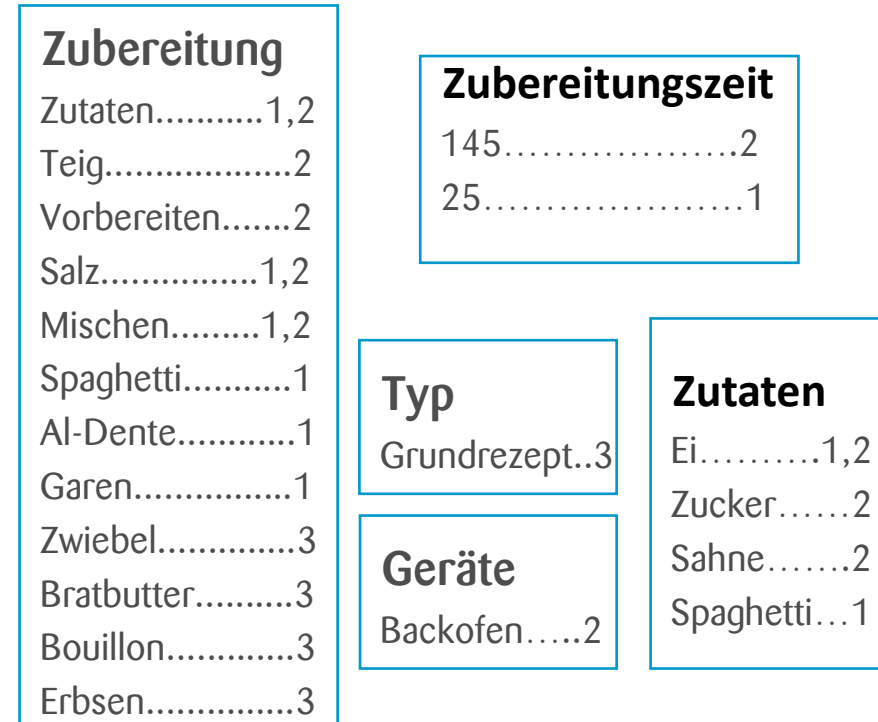

Inverted Index

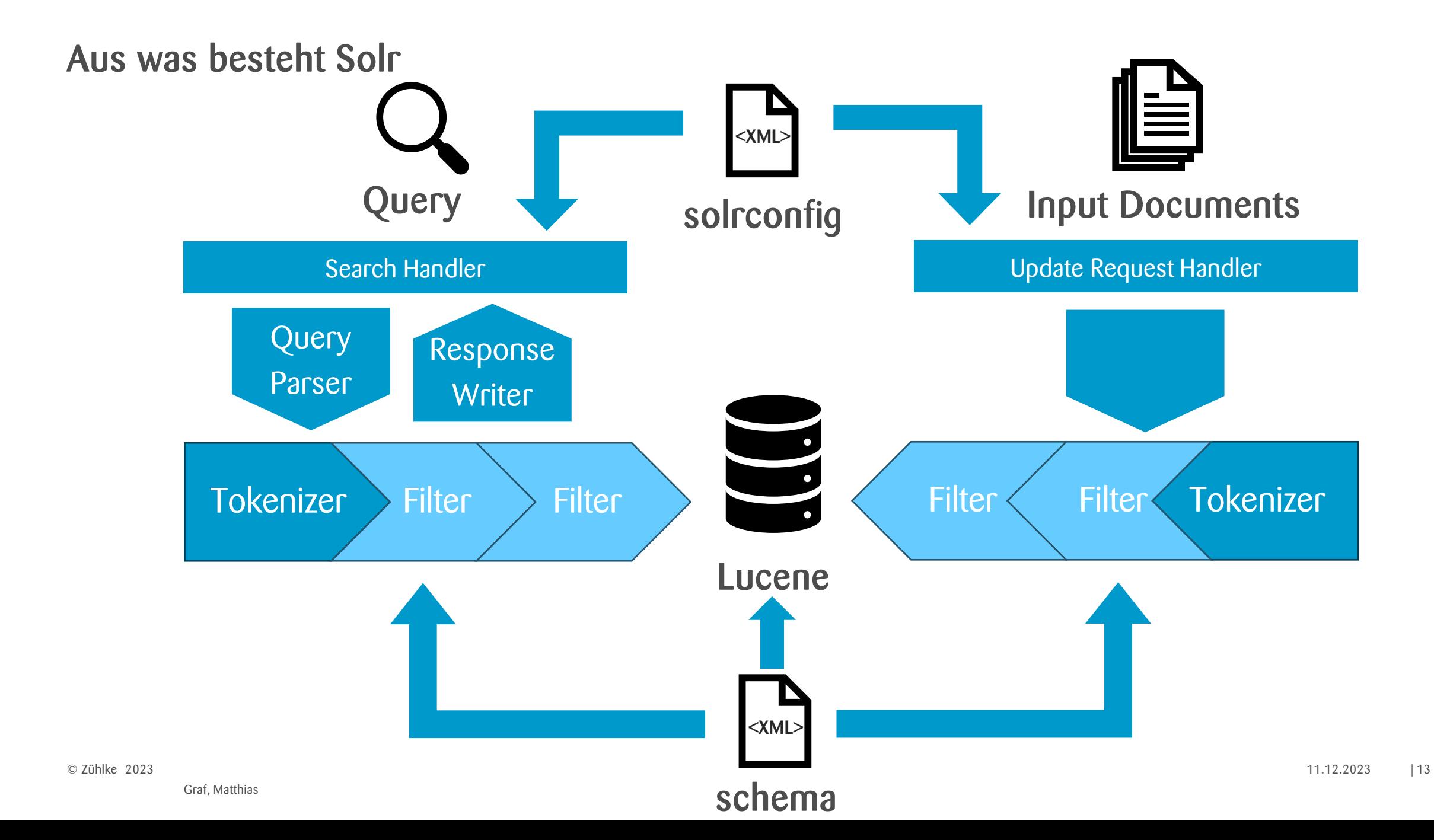

#### Docker-Setup

Solr kann als Docker-Container gestartet werden

```
docker run -p 8983:8983 -t solr
```
Erweitertes Docker-Compose-Setup

```
solr:
image: 'solr:9.2.0'
ports:
  - "8983:8983"
command:
  - solr-precreate
  - COLLECTION_NAME
volumes:
```
- ./src/main/solr:/opt/solr/server/solr/configsets/\_default/conf
- solr-data:/var/solr

### Live Demo

#### Zusammenfassung Live Demo

- Solr-Server starten (Container oder Binary)
- Eigene Collection erstellen (precreate-script oder über UI)
- ManagementUI [localhost:8983/solr](http://localhost:8983/solr/#/) ausprobieren
- Integration in eigene Applikation mittels Client-Library (SolrJ) oder Rest-API
- Dokumente hinzufügen (Indexing)
- Suchen ausführen (Querying)

## Solr Anpassen

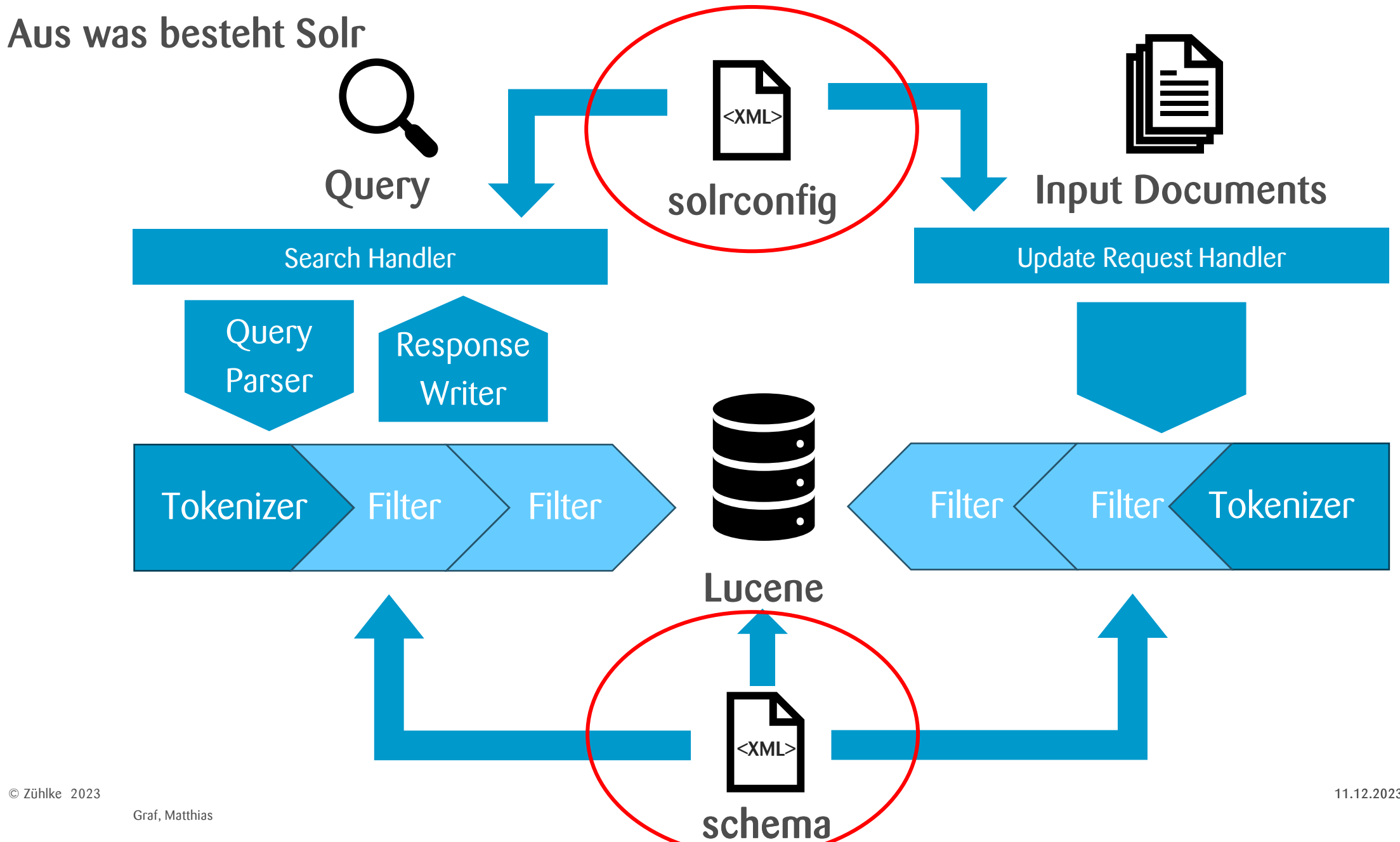

#### Default Configuration

- Solr stellt eine vollständige Default-Konfiguration zur Verfügung: Managed Schema (kann zur Laufzeit angepasst werden), DynamicFields mittels präfix, Field-Type Guessing
- Für Test und erste Erfahrungen reicht diese, für produktive Setups muss das Schema in der Regel aber angepasst werden

[Default Konfiguration: github.com/apache/solr/tree/main/solr/server/solr/configsets/\\_default/conf](https://github.com/apache/solr/tree/main/solr/server/solr/configsets/_default/conf)

#### Schema

<?xml version="1.0" encoding="UTF-8" ?> <schema name="example" version="1.6">

<!-- Static filed definition-->

<field name="id" type="string" indexed="true" stored="true" required="true" multiValued="false" />

<!-- Dynamic field definitions allow using convention over configuration--> <dynamicField name="\*\_i" type="pint" indexed="true" stored="true"/>

<!-- Field types define the type of a field e.g. the StrField type is not analyzed, but indexed/stored verbatim. --> <fieldType name="string" class="solr.StrField" sortMissingLast="true" docValues="true" />

<!-- A text field with defaults appropriate for English--> <fieldType name="text\_en" class="solr.TextField" positionIncrementGap="100">

<analyzer type="index">

<tokenizer name="standard"/>

<filter name="stop" ignoreCase="true" words="lang/stopwords\_en.txt"/>

<filter name="lowercase"/>

<filter name="englishPossessive"/>

<filter name="keywordMarker" protected="protwords.txt"/>

<filter name="porterStem"/>

</analyzer>

<analyzer type="query">

<tokenizer name="standard"/>

<filter name="synonymGraph" synonyms="synonyms.txt" ignoreCase="true" expand="true"/>

<filter name="stop" ignoreCase="true" words="lang/stopwords\_en.txt" />

<filter name="lowercase"/>

<filter name="englishPossessive"/>

<filter name="keywordMarker" protected="protwords.txt"/>

<filter name="porterStem"/>

</analyzer>

</fieldType>

</schema>

#### Request Handler

<requestHandler name="/select" class="solr.SearchHandler"> <lst name="defaults"> <str name="echoParams">explicit</str> <int name="rows">10</int> </lst>

</requestHandler>

<initParams path="/update/\*\*,/query,/select,/spell"> <lst name="defaults">

<str name="df">\_text\_</str> <str name="defType">edismax</str> <str name="qf">title^10 team^5 \_text\_^1</str>

</lst>

</initParams>

#### Copy-Field

- Felder können mittels «Copy» mehrfach indexiert werden
- Dies ist z.B. sinnvoll wenn unterschiedliche Filter verwendet werden
- Haupteinsatz ist die Suche über verschiedenen Feldern

<field name="\_text\_" type="text\_general" indexed="true" stored="false" multiValued="true"/>

<copyField source="title" dest="\_text\_" maxChars="30000" /> <copyField source="genre" dest="\_text\_" maxChars="30000" /> <copyField source="team" dest="\_text\_" maxChars="30000" />

#### Sorting and Scoring

- Jedes Resultat definiert einen «score» («je höher je relevanter»).
- Die Berechnung des Scores ist kompliziert und nicht immer einfach nachvollziehbar.
- Die Berechnung des Scores kann mittels verschiedener Parameter beeinflusst werden.
- Resultate können sortiert werden (sort-Parameter), nach Score, Feldern(\*) oder Funktionen sortiert werden.
- Standartmässig ist Sortierung nach dem 'score'.

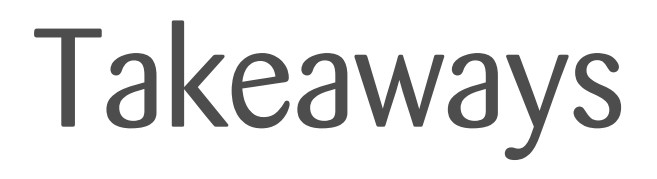

#### Takeaways

- Eine Suchfunktion ist **wichtig**, eine gute Suchfunktion zu implementieren ist aber **schwer**
- Requirements für Suche in der Regel unklar -> **Start Slow and Improve**
- Eine wirklich gute Suche **braucht kontinuierlichen Aufwand**
	- Nach was sucht der Benutzer? Findet er die richtigen Resultate?
	- Wie benutzt der Benutzer die Suchfunktion?
	- Was für Daten werden durchsucht?
- Apache Solr ist eine Open-Source Lösung mit guter Performance, vielen Features, einfach zu integrieren aber schwer zu meistern

#### Tipps und Tricks

- Eine Collection für unterschiedliche Daten
- Möglichst alle Daten aufnehmen, Schema-Änderungen und Reindex ist teuer
- Persönlich: Bessere Erfahrung mit "nicht-gemanagten" Schema ("configuration-as-code")
- Eigene Felder Definieren, von der Default-Konfiguration kopieren wenn möglich (Field-Types etc.), anpassen wo notwendig
- solrconfig.xml nur anpassen wenn notwendig, möglichst minimal. Ausnahme: requestHandler
- , fq'-Parameter nutzen, um Resultate zu filtern
- Score verstehen, debugging mittels, why\_score: [explain style=nl] als, fl Parameter
- Boosting mittels, qf<sup>e</sup>-Parameter

#### Pain Points

- Berechtigungsprüfungen aus den Suchresultaten?
- Wann Index updaten? Hohe Last oder veraltete Daten?
- Sortierung der Resultate? Insbesondere bei verschiedenen Typen

Fragen?

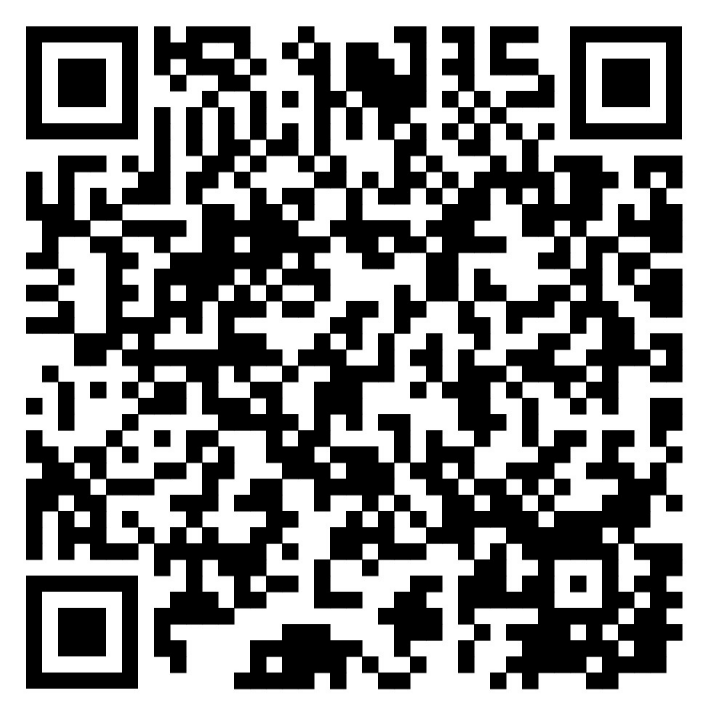

[github.com/lizzyTheLizard/solr-jug2023](https://github.com/lizzyTheLizard/solr-jug2023)

Folien, Code-Beispiele und Referenzen

Weitere Informationen

#### [solr.apache.org/guide](https://solr.apache.org/guide/solr/latest/getting-started/solr-tutorial.html)

Ofizielle Solr Dokumentation; Tutorials, Guides für Deployment und Konfiguration, Dokumentation der Query-Parser und vieles mehr

#### [hub.docker.com/\\_/solr](https://hub.docker.com/_/solr)

Offizielles Docker-Image von Solr

[baeldung.com/apache-solrj](https://www.baeldung.com/apache-solrj)

SolrJ-Tutorial